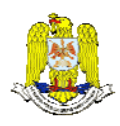

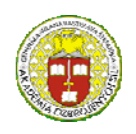

 "HENRI COANDA" "GENERAL M.R. STEFANIK" AIR FORCE ACADEMY ARMED FORCES ACADEMY ROMANIA SLOVAK REPUBLIC

> INTERNATIONAL CONFERENCE of SCIENTIFIC PAPER AFASES 2015 Brasov, 28-30 May 2015

# **MATHEMATICAL MODELING BY USING A C++ SOFTWARE**

# **Ioan Milosan\***

\*Faculty of Materials Science and Engineering, Transilvania University of Brasov, Romania

*Abstract: The aim of the study is to achieve a easy calculation of the linear regression (mathematical modeling) using of a C++ software. This application focused on the fitting and checking of linear regression models, using small and large data sets, with computers. Were constructed logical steps of the procedure and software based on their achievements C++ was made. The performance of regression analysis methods in practice depends on the form of the [data generating process,](http://en.wikipedia.org/wiki/Data_generating_process) and how it relates to the regression approach being used. It was used some statistical criteria as: Cochran, Student and Fischer criteria. After solving statistical analysis of the linear regression models, in the end there was obtained an applied statistical analysis of the linear regression model through the use of C++ software.* 

*Keywords: analytical models; computer aided software engineering, heat treatment, input variables, mechanical properties.* 

*MSC2010: 15A06, 49K05, 68N17, 97P30, 97Q60, 97R30.* 

### **1. INTRODUCTION**

Mathematical modeling aims to de- scribe the different aspects of the real world, their interaction, and their dynamics through mathematics [1].

Today, mathematical modeling has an important key role in industrial fields and especially in complex metallurgical processes.

Linear regression is a statistical technique that is used to learn more about the relationship between a [dependent variable](http://en.wikipedia.org/wiki/Dependent_variable) and one or more [independent variables](http://en.wikipedia.org/wiki/Independent_variable) [2, 3].

Linear regression equations with one or more variables were obtained under the assumption that the formula  $\tilde{Y} = f(X_1, X_2 ...)$  $X_n$ ) was known in relationships physical analysis of the problem. There are many situations in industrial processes in which this

assumption not confirmed; therefore equations obtained by regression analysis are subject to a statistical analysis of the regression equation to determine whether or not consistent with experimental data [4, 5, 6, 7].

The aim of the study is to achieve a easy calculation of the linear regression (mathematical modeling) using of a C++ software for all industrial processes and in particularly for the statistical analysis of the regression equation applied to the mechanical results of a special S.G. cast iron.

# **2. METHOD OF CALCULATING**

Solving statistical analysis of the linear regression models is done in the following steps:

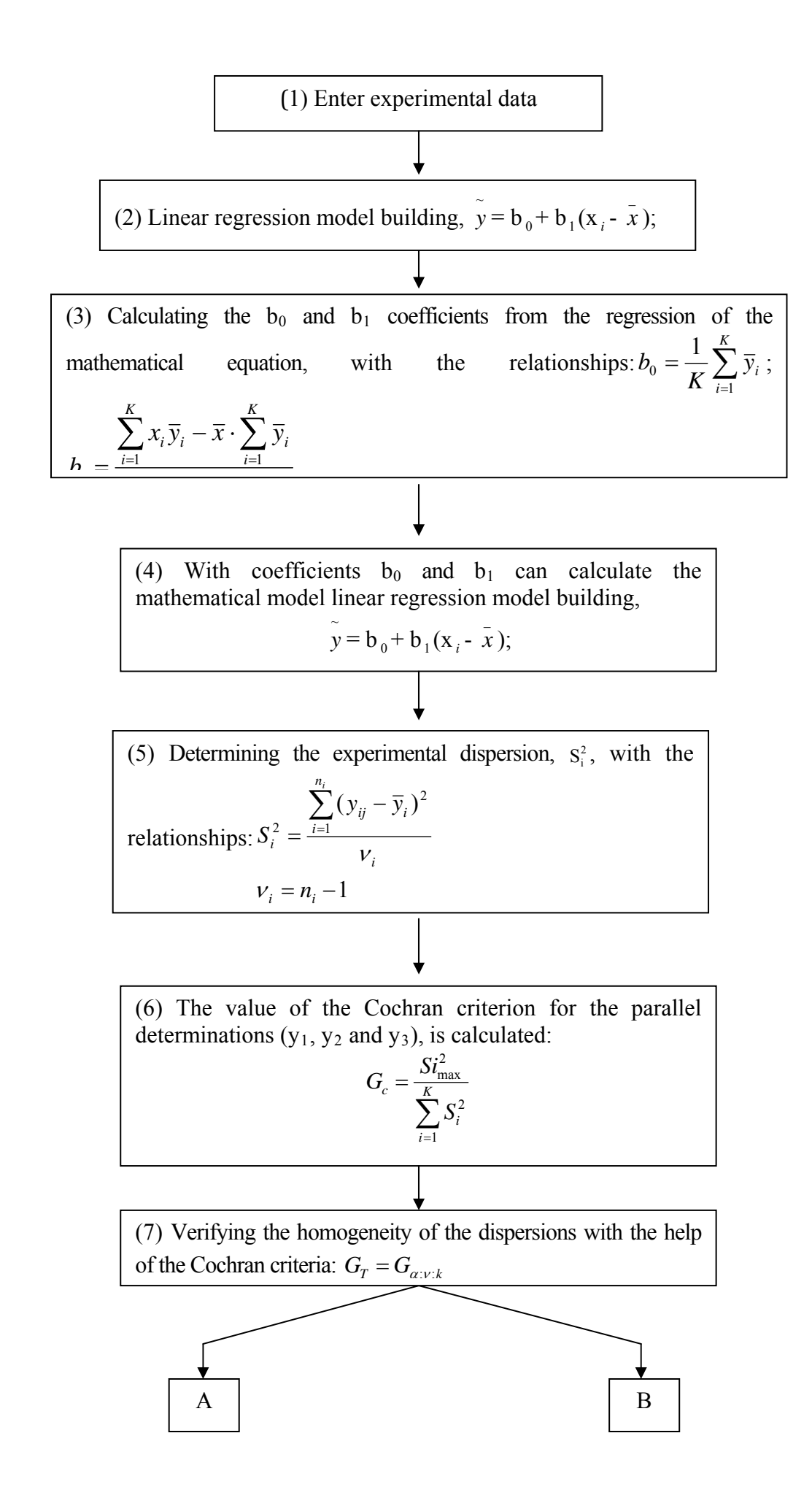

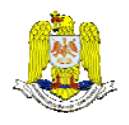

 "HENRI COANDA" "GENERAL M.R. STEFANIK" AIR FORCE ACADEMY ARMED FORCES ACADEMY ROMANIA SLOVAK REPUBLIC

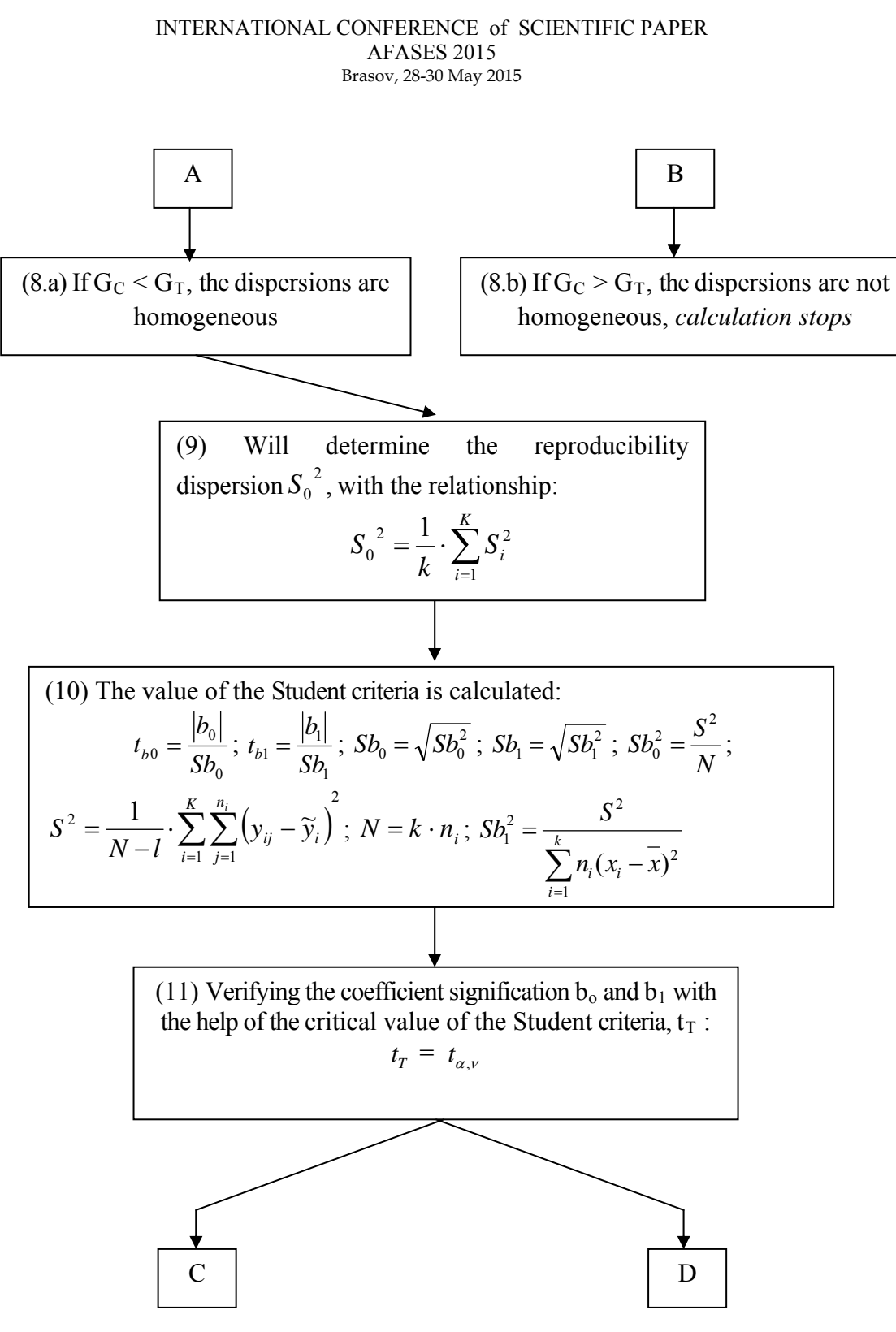

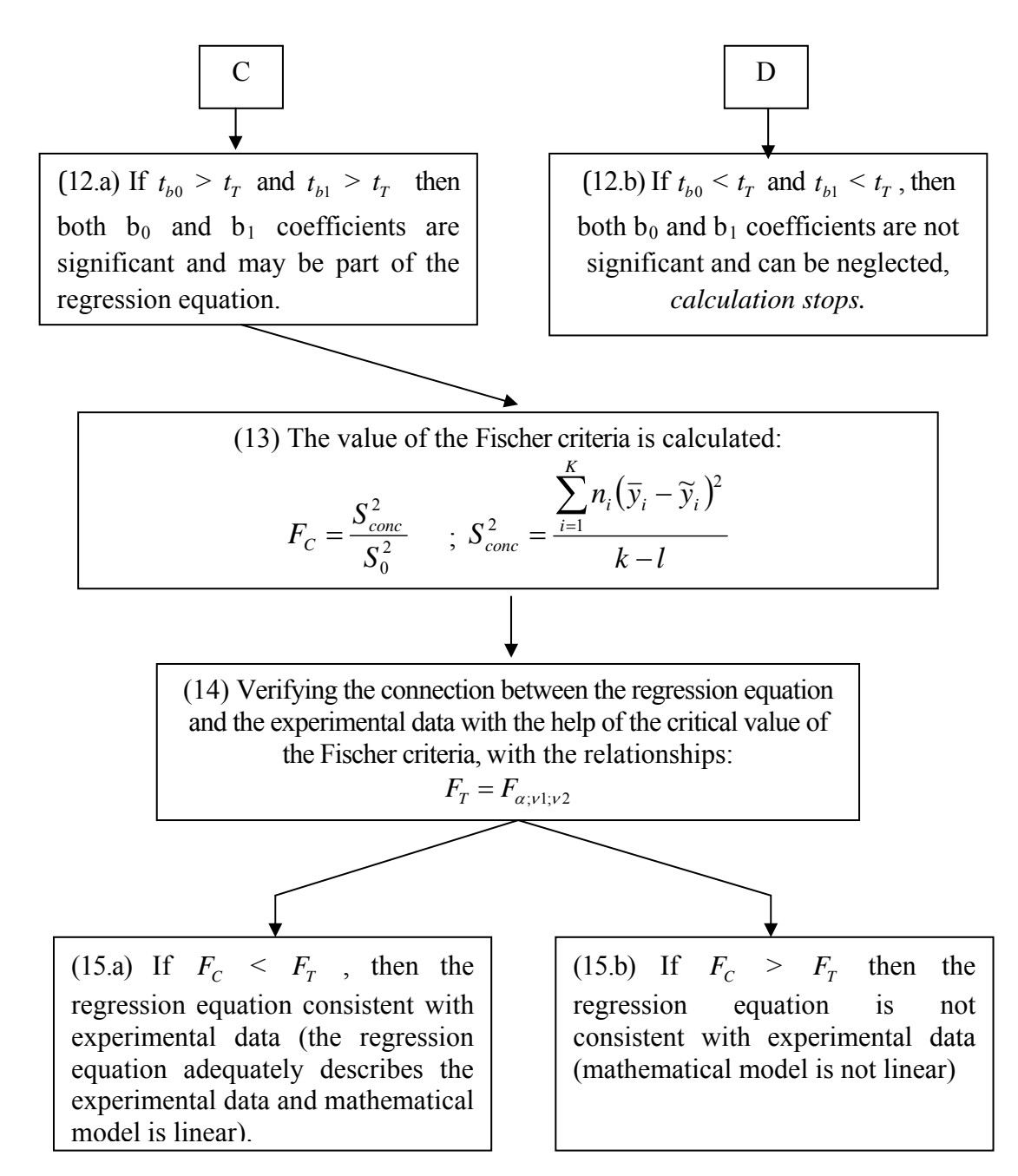

Fig. 1. Steps for calculating the statistical analysis of the linear regression models.

where:

- $\overline{y}$  is the mathematical model;
- $\bullet$   $\alpha$ , is the process variable;
- $\overline{\cdot}$  *x* is the average of process variables;

 $\bullet$  b<sub>0</sub> is the slope coefficient from the regression of the mathematical equation, indicating the magnitude and direction of that relation;

 $\bullet$  b<sub>1</sub> is the intercept coefficient from the regression of the mathematical equation, indicating the status of the dependent variable when the independent variable is absent.

 $\bullet$  b<sub>0</sub> is the slope coefficient from the regression of the mathematical equation, indicating the magnitude and direction of that relation;

 $\bullet$  b<sub>1</sub> is the intercept coefficient from the regression of the mathematical equation, indicating the status of the dependent variable when the independent variable is absent;

 K is the number of experimental points;

 $y_i$ *i is* the average of process performances;

 $\bullet$   $S_i^2$  is the experimental dispersion;

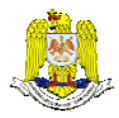

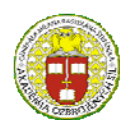

 "HENRI COANDA" "GENERAL M.R. STEFANIK" ARMED FORCES ACADEMY ARMED FORCES ACADEMY ARMED FORCES ACADEMY ARMED FORCES ACADEMY ARMED FORCES ACADEMY ARMED FOR AN ARMED FOR CHANNEL AND ARMED FOR CHANNEL AND ARMED FOR CHANNEL AND ARMED FOR CHANNEL AND ANNOUNCE AND A S ROMANIA SLOVAK REPUBLIC

#### INTERNATIONAL CONFERENCE of SCIENTIFIC PAPER AFASES 2015 Brasov, 28-30 May 2015

 $Y_{\text{ii}}$  is the process performances;

 $y_i$ *is* the average of process performances;

ν is the number of degrees of freedom;

• n<sub>i</sub> is the number of parallel determinations performed each experimental points k.

 $\bullet$  G<sub>c</sub> is the calculated value of the Cochran criteria;

•  $G_T$  is the critical value of the Cochran criteria;

 $\bullet$   $S_{i \text{ max}}^2$ is the maximal experimental dispersion from the K number of experimental points;

 $\bullet$   $S_i^2$  is the experimental dispersion;

 $\alpha = 0.05$  is the coefficient of statistical significance level;

 ν is the number of degrees of freedom,  $\nu = n_i - 1$ ;

 $\bullet$  n<sub>i</sub> is the number of parallel determinations performed each experimental points k.

 $Sb_0^2$  is the dispersion of b<sub>0</sub> coefficient;

•  $Sb_1^2$  is the dispersion of  $b_1$  coefficient;

 $\bullet$  *S*<sup>2</sup> is the theoretical dispersion;

*N* is the total number of determinations:

• *l* is the number of coefficients of the regression equation  $(l = 2)$ 

•  $\tilde{y}$  is the mathematical model for each "i" point;

 $\bullet$   $\gamma_{ii}$  is the process performances;

 $\bullet$  t<sub>T</sub> is the critical value of the Student criteria;

 $\alpha = 0.05$  is the coefficient of statistical significance level;

 ν is the number of degrees of freedom,  $v = N-2$ ;

 $S<sub>conc</sub><sup>2</sup>$  is the dispersion according;

 $\bullet$  n<sub>i</sub> is the number of parallel determinations performed each experimental points k.

 $y_i$ *is* the average of process performances;

•  $\tilde{y}$  is the mathematical model for each "i" point;

•  $F_T$  is the critical value of the Fischer criteria;

 $\alpha$  = 0.05 is the coefficient of statistical significance level;

 $v_1$  is the number of degrees of freedom,  $v_1 = k-1$ ;

•  $v_2$  is the number of degrees of freedom,  $v_2 = k$ ;

# **3. EXPERIMENTAL RESEARCHES**

The results were obtained after performing some KCU properties tests on samples pieces in the case of an austempered ductile iron. The studied cast iron has the following chemical composition (% in weight):  $3.75\%$  C;  $2.14\%$ Si; 0.4 % Mn; 0.012%P; 0.003%S; 0.05%Mg; 0.40% Ni, 0.42%Cu. This cast iron was made in an induction furnace.

The parameters of the heat treatment done were the following: the austenizing temperature,  $t_A = 900[°C]$ , the maintained time at austenizing temperature was,  $\tau_A = 30$  [min]; the temperature at isothermal level,  $t_{iz}$  =  $300[^{\circ}C]$ ; the maintained time at the isothermal level,  $\tau_{1z} = 10$ , 20, 30, 40, 50 and 60 [min]. The experimental samples were performed at isothermal maintenance in salt-bath, being the cooling after the isothermal maintenance was done in air.

After the heat treating there were used 18 samples for each determining the impact strength (KCU).

The values of experimental points, the process variable, the average of process variable and the process performances (the values of impact strength, KCU) are presented in table 1. The process variable (xi) was the maintaining time at isothermal heat treatment and for each six samples it was made three parallel determinations  $(y_1, y_2 \text{ and } y_3)$ .

Table 1. The values of experimental points, the process variable, the average of process variable and the process performances (the values of impact strength)

| Experimental<br>points | Process<br>variable | Average of<br>process<br>variables | Process performances, KCU<br>$\lceil J / \text{cm}^2 \rceil$ |    |    |
|------------------------|---------------------|------------------------------------|--------------------------------------------------------------|----|----|
| k                      | Xi                  | z.                                 |                                                              | V٥ | У3 |
|                        | 10                  |                                    | 22                                                           | 24 | 23 |
|                        | 20                  |                                    | 28                                                           | 26 | 27 |
| 3                      | 30                  |                                    | 32                                                           | 30 | 31 |
|                        | 40                  | 35                                 | 35                                                           | 36 | 35 |
|                        | 50                  |                                    | 38                                                           | 39 | 39 |
|                        | 60                  |                                    |                                                              | 43 | 43 |

For easy calculation of the statistical analysis regression equation will work spreadsheet, considering the above six steps work, which is presented in table 2.

|   | $\bar{\pmb{\mathsf{v}}}_i$ | $x_i \overline{v}_i$ | $(x_i-$                     | $(y_{ij} - \overline{v}_i)^2$ |        | Ϋ.     | $(y_{ii} \cdot \mathbf{y}_i)^2$ | $(\overline{\mathbf{v}}_i-\overline{\mathbf{v}}_i)^2$ |
|---|----------------------------|----------------------|-----------------------------|-------------------------------|--------|--------|---------------------------------|-------------------------------------------------------|
|   |                            |                      | $\mathbf{R}_i$ <sup>2</sup> |                               |        |        |                                 |                                                       |
|   | 23                         | 230                  | 625                         | 2.0000                        | 1.0000 | 3.699  | 23.1746                         | 0.0305                                                |
|   | 27                         | 540                  | 225                         | 2.0000                        | 1.0000 | 4.375  | 27.0603                         | 0.0036                                                |
|   | 31                         | 930                  | 25                          | 2.0000                        | 1.0000 | 5.051  | 30.9460                         | 0.0029                                                |
| 4 | 35.3333                    | 1413.3333            | 25                          | 0.6667                        | 0.3333 | 5.727  | 34.8317                         | 0.2516                                                |
|   | 38.6667                    | 1933.3333            | 225                         | 0.6667                        | 0.3333 | 6.403  | 38.7175                         | 0.0026                                                |
| 6 | 42.3333                    | 2540                 | 625                         | 2.6667                        | 1.3333 | 7.079  | 42.6032                         | 0.0728                                                |
|   | 197.333                    | 7586.6666            | 1750                        | 9.3334                        | 4.6666 | 32.334 | 197.3333                        | 0.3640                                                |
|   |                            |                      |                             |                               |        |        |                                 |                                                       |

Table 2. Tabular presentation of data taken into account

Solving statistical analysis of the linear regression models in this case is done using the 15 steps above.

# **4. CALCULATING THE STATISTICAL EQUATION WITH C++ SOFTWARE ANALYSIS OF THE REGRESSION**

regression models with  $C++$  software is done in the following steps: Solving statistical analysis of the linear

(1) Input data into the program, actually pre sented in figure 2.

 $(2)$  Output data into the program, actually presented in figure 3.

|      |                | input Milosan AFASES 2015 - Notepad |    |
|------|----------------|-------------------------------------|----|
| File | Format<br>Edit | View<br>Help                        |    |
| 10   | 22             | 24                                  | 23 |
| 20   | 28             | 26                                  | 27 |
| 30   | 32             | 30                                  | 31 |
| 40   | 35             | 36                                  | 35 |
| 50   | 38             | 39                                  | 39 |
| 60   | 41             | 43                                  | 43 |
|      |                |                                     |    |

Fig. 2. Input data into the program

working steps of the method, presented in figure 4. (3) Running Windows Commander data to determine all values in accordance with the

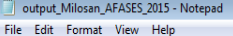

Linear regression with an independent variable

1. The regression equation (mathematical model):  $y = b0 + b1 * (x - x$  average)

2. Calculation b0 and b1 coefficients

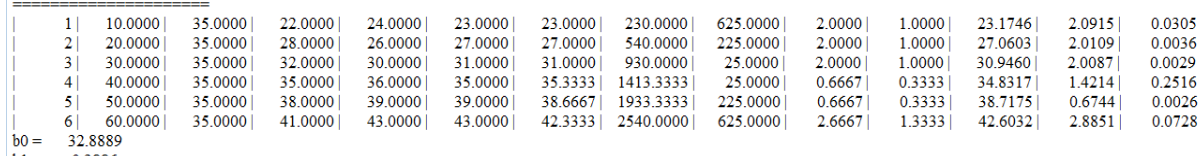

 $h1 =$ 0.3886

 $Y_{\text{model}} = 32.888889 + 0.388571 * (x - 35.000000)$ 

Fig.3. Output data into the program.

| <b>BE</b> C:\Windows\system32\cmd.exe |
|---------------------------------------|
| $= 32.8889$<br>ЪØ                     |
| b1 = 0.388571                         |
| $s_{12} = 5$                          |
| Gc = 0.266667                         |
| So2 = 0.833333                        |
| tb0 = 167.587                         |
| tb1 = 33.8146                         |
| $= 0.327619$                          |

Fig. 4. Running Windows Commander data.

Solving statistical analysis of the linear regression models in this case is done in the following six steps, considering the data presented in figure 2 and calculated with the C++ software:

(1) Linear regression model building,

 $\tilde{y} = b_0 + b_1 (x_i - \bar{x});$ 

(2) After calculating the  $b_0$  and  $b_1$  coefficients from the regression of the mathematical equation, there has been obtained the following results:  $b_0$  = 32.8889;  $b_1$  = 0.388571, and the  $\widetilde{y} = 19.288904 - 0.388571 \cdot x_i$ mathematical model is:

(3) After calculating the experimental dispersion,  $S_i^2$  there has been obtained the following results:  $S_i^2 = 5$ ;

(4) After calculating the homogeneity of the dispersions with the help of the Cochran criteria, there has been obtained the following results:  $G_c = 0.266667$  and  $G_c < G_T$  respectively  $0.4266667 < 0.6161$ . Because  $G_C < G_T$  the dispersions are homogeneous and the dispersion value was determined:  $S_0^2$  = 0.833333.

(5) After verifying the coefficient signification  $b_0$  and  $b_1$  with the help of the Student criteria, there has been obtained the following results:  $t_{b0} > t_T$  result 167.587 > 2.12 and  $t_{b1} > t_T$ , result  $33.8146 > 2.12$ , and then both b<sub>0</sub> and b<sub>1</sub> coefficients are significant and may be part of the regression equation.

(6) After verifying the connection between the regression equation and the experimental data with the help of the Fischer criteria, there has been obtained the following results:  $F_C < F_T$ result  $0.327619 \leq 4.53$ , therefore the regression equation consistent with experimental data (the regression equation adequately describes the experimental data and mathematical model is linear).

### **5. CONCLUSIONS**

(a) The regression analysis is one of the most widely used statistical tools to understand which among the independent variables are related to the dependent variable, and to explore the forms of these relationships.

(b) The performance of regression analysis methods in practice depends on the form of the [data generating process,](http://en.wikipedia.org/wiki/Data_generating_process) and how it relates to the regression approach being used.

(c) After verifying the connection between the regression equation and the experimental data with the help of the Fischer criteria, it is noted that the regression equation consistent with experimental data (the regression equation adequately describes the experimental data and mathematical model is linear).

(d) By using C++ software we obtained more accurate results and the application time was reduced by several hours (for the classical calculation) to 2-3 minutes.

### **REFERENCES**

- 1. Quarteroni, A., Mathematical Models in Science and Engineering, *American Mathematical Society*, 56, 1, 10-19 (2009).
- 2. Evans, J.R., Olson, D.L. *Statistics, Data Analysis and Decision Mo*deling, 2nd edition, Prentice Hall, New Jersey, USA (2003).
- 3. Akaike, H., A New Look at Statistical Modek Identification, *IEEE Trans. Auto Control*, 19, 716-723 (1974).
- 4. Lind, D.A., Marchal, W.G., Mason, R.D., *Statistical Techniques in Busines & Economics*,  $11<sup>th</sup>$  edition, Mc Graw Inc., New York, USA (2005).
- 5. Kenkel, J.L., *Introductory Statistics for Management and Economics*. 4<sup>th</sup> edition. Duxbury Press, Wadsworth Publishing Company, New York, USA (1996).
- 6. Taloi, D., *Metallurgical Process Optimization- Applications in metallurgy,*  E.D.P. Publishing Company, Bucharest, Romania (1984).
- 7. [Crossman](http://sociology.about.com/bio/Ashley-Crossman-38827.htm), A., Linear Regression Analysis. Linear Regression and Multiple Linear Regression, *Source* [online]. Available from: [http://sociology.about.com/od/Statistics/a/](http://sociology.about.com/od/Statistics/a/Linear-Regression-Analysis.htmm)

[Linear-Regression-Analysis.htmm](http://sociology.about.com/od/Statistics/a/Linear-Regression-Analysis.htmm) (March, 2015).

8. Eijndhoven, S. Mathematical models in industrial context, Design of mathematical models, *Source* [online]. Available: [https://static.tue.nl/uploads/media/2.1\\_Mat](https://static.tue.nl/uploads/media/2.1_Mathematical_models_in_industrial_context.pdf) hematical models in industrial context.pd [f](https://static.tue.nl/uploads/media/2.1_Mathematical_models_in_industrial_context.pdf) , (March, 2015).